### Multimedia Retrieval Exercise Course 3 Query by Example: Color Histogram Extraction

Kimiaki Shirahama, D.E.

Research Group for Pattern Recognition Institute for Vision and Graphics University of Siegen, Germany

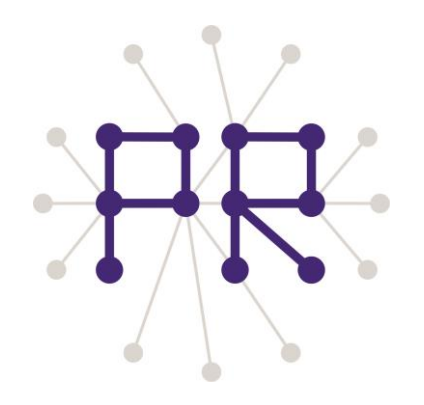

# Overview of Today's Lesson

- 1. Query by Example (Content-Based Image Retrieval (CBIR))
- 2. Color Histogram Extraction by OpenCV
- 3. Image Data Preparation (Caltech 101)
- 4. Extracting Histograms from All Images

### Query by Example (Content-based Image Retrieval)

Given sample images as a query, retrieve similar images from the database

(Query: People appear with computers)

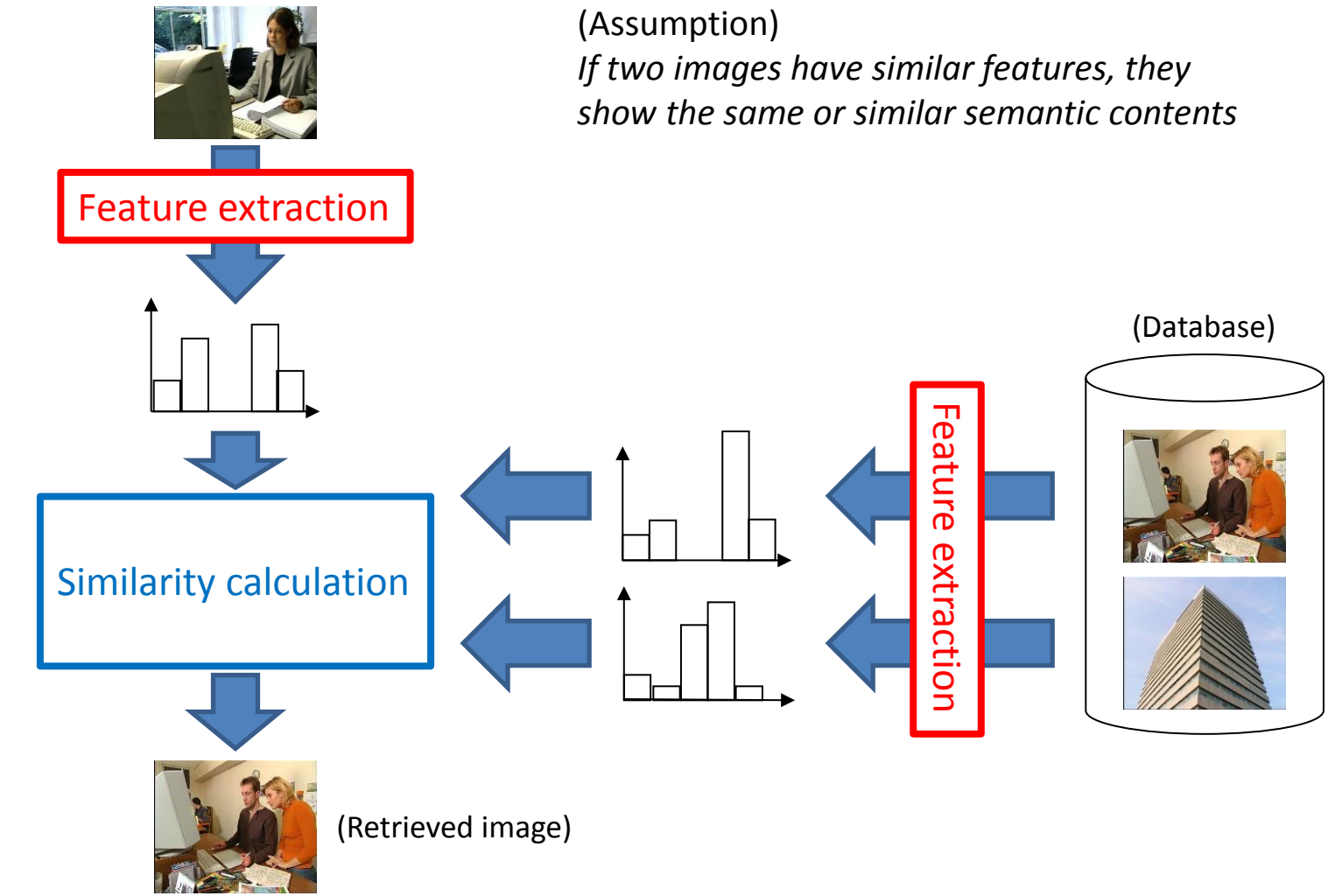

# Implementing Query by Example

**Pre-processing phase:** Extract features from all images in the database, and store them into a file (In this course, we will use histogram-type features)

File *f*; for each image *I* in the database *histo* = extractHistogram(*I*); outputHistogram(*f*, *histo*); end

This week

**Retrieval phase:** Compute similarities between a query image and the other images in the database, and output images with the highest similarities.

```
Query q;
q_histo = loadHistogram(q);
Result r;
For each image I in the databse
  histo = loadHistogram(I);
  sim = computeSimilarity(q_histo, histo);
  addResult(r, I, sim);
end
sortBySimilarity(r);
outputSimilarImages(r);
(Evaluation of the retrieval result)
```
The next week and the week after that

## Color Histogram Extraction by OpenCV (1/3)

**1.** CvHistogram\* cvCreateHist( int dims, int\* sizes, int type, float\*\* ranges=NULL, int uniform=1 ) Allocate the memory region of a histogram

- dims: Number of dimensions
- sizes: Integer array where each element represents the number of bins in one dimension
- ranges: Two-dimensional array where each element represents the upper or lower bound of values in one dimension

For other input variables, please refer to

[http://opencv.jp/opencv-1.1.0\\_org/docs/ref/opencvref\\_cv.htm#cv\\_imgproc\\_histograms](http://opencv.jp/opencv-1.1.0_org/docs/ref/opencvref_cv.htm#cv_imgproc_histograms)

```
typedef struct CvHistogram {
           int type;
           CvArr* bins;
          float thresh [CV_MAX_DIM][2];
          float** thresh2;
           CvMatND mat;
 } 
CvHistogram;
```
### Color Histogram Extraction by OpenCV (2/3)

#### We will create a histogram from an image in the HSV color space

```
// Parameters for creating a histogram
int hist dims = 3; // 3-dimensional histogram (each dimension corresponds to H, S or V axis)
int h_b bins = 8;
int s bins = 8;int v bins = 8;
int hist_size[] = {h_bins, s_bins, v_bins }; // # of bins on H, S and V axes
float h ranges[] = \{ 0, 181 \}; // Values on H axis range from 0 to 180
float s_ranges[] = \{ 0, 256 \}; // Values on S axis range from 0 to 255
float v ranges[] = \{ 0, 256 \}; // Values on V axis range from 0 to 255
float *ranges[] = \{ h ranges, s_ranges, v_ranges };
```
CvHistogram\* hist = cvCreateHist(hist\_dims, hist\_size, CV\_HIST\_ARRAY, ranges, 1);

## Color Histogram Extraction by OpenCV (3/3)

**2.** Split a target HSV image into three images, each represents pixel values on a single channel void cvSplit( const CvArr\* src, CvArr\* dst0, CvArr\* dst1, CvArr\* dst2, CvArr\* dst3 )

- src: Source image represented by multiple color channels
- dst0: An image representing pixel values in the first channel (In our case, H channel)
- dst1: An image representing pixel values in the second channel (In our case, S channel)
- dst2: An image representing pixel values in the second channel (In our case, V channel)
- dst3: An image representing pixel values in the second channel (In our case, NULL)

IplImage \*planes[3]; planes[0] = cvCreateImage(cvSize(src->width,src->height), src->depth, 1);

planes[1] = cvCreateImage(cvSize(src->width,src->height), src->depth, 1);

planes[2] = cvCreateImage(cvSize(src->width,src->height), src->depth, 1);

// Split the HSV image into three images, each of which represents pixel values on a signle channel cvSplit(hsv, planes[0], planes[1], planes[2], NULL);

**3.** Extract a histogram with the following function

void cvCalcHist( IplImage\*\* image, CvHistogram\* hist, int accumulate=0, const CvArr\* mask=NULL )

- image: Array of IplImage pointers for split images
- hist: Pointer to the CvHistogram

For the other variables, please refer to the Web page

**NOTE:** Don't forget releasing the memory region of the histogram by cvReleaseHist(CvHistogram\*\* hist), after the task for it is finished.

# Visualising Histograms

Please try to visualise the extracted histogram by referring to the Web page. **Note:** The example code in the Web page targets a two-dimensional histogram. On the other hand, we target a three-dimensional histogram. To reduce it into a two-dimensional image, you need to take a sum of bin values by fixing two of Three dimensions.

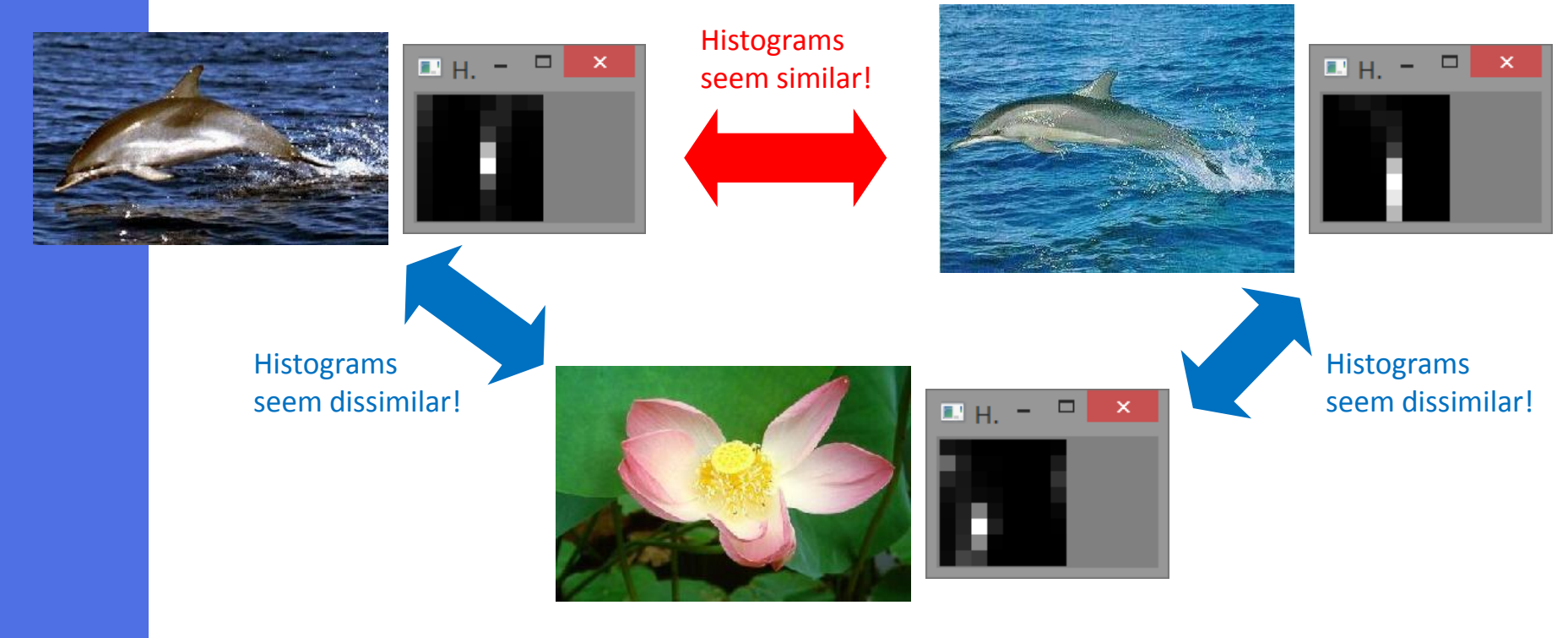

**Every time you write a code, I strongly recommend you to check if your program works or not (using simple data)!**

# Image Data Preparation

**Caltech 101** ([http://www.vision.caltech.edu/Image\\_Datasets/Caltech101/Caltech101.html](http://www.vision.caltech.edu/Image_Datasets/Caltech101/Caltech101.html))

- Traditional benchmark image data set for evaluating image retrieval/classification methods
- This includes 101 categories, each category contains about 40 to 800 images
- Total data size is about 150MB

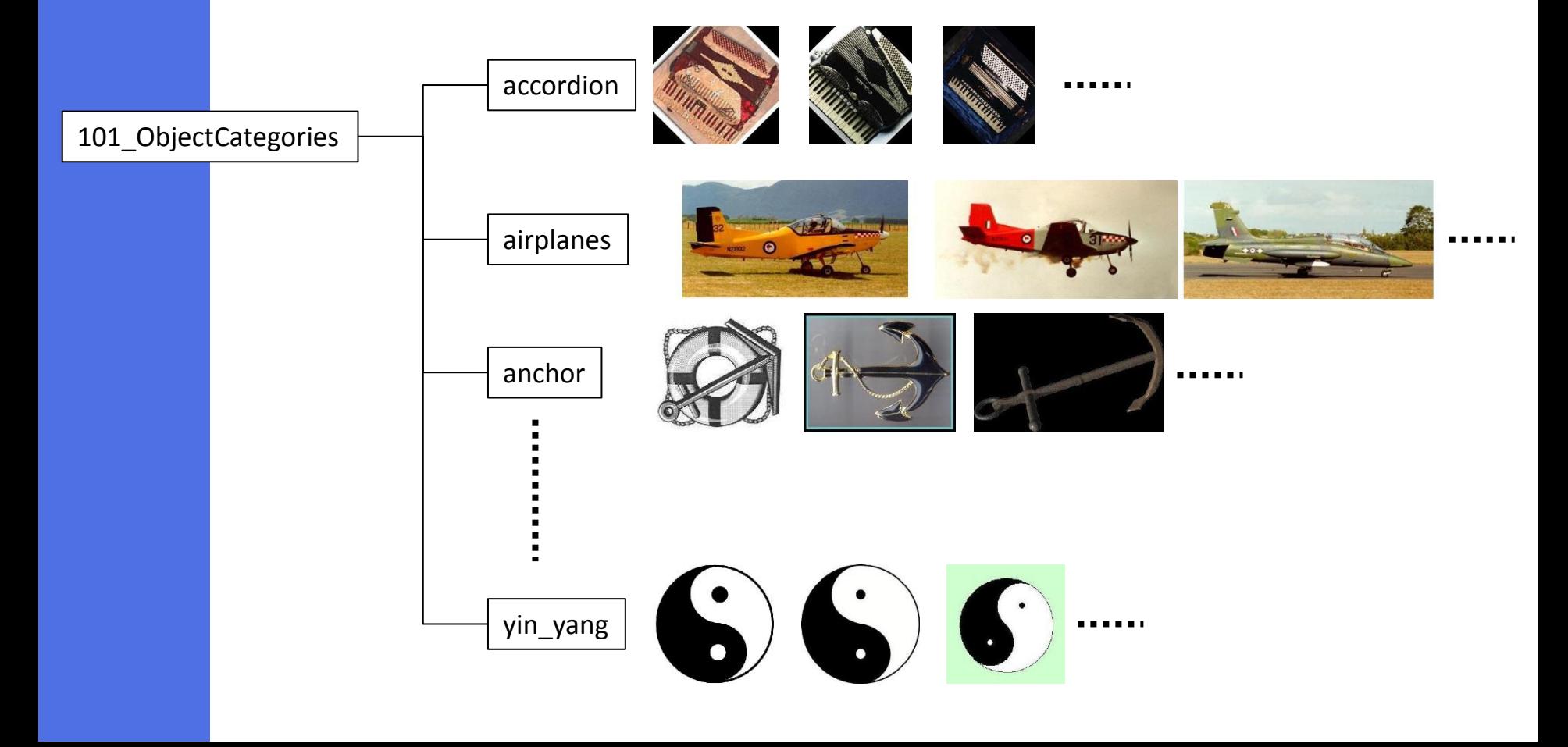

# Extracting Histograms of All Images

Please try to extract histograms from all images, and store them in a single file

#### **Problems that you have to solve:**

**1.** It's better to separate the histogram extraction process from the main function.

#### **2.** How to list directory or file names?

- Windows: FindFirstFile, FindNextFile
- Linux: opendir, popen, etc.
- Mac: I don't know  $\odot$  But, I think the same way to Linux can be used, because, to my knowledge, Mac is based on debian-based linux.

### **3.** File writing is clear (use fopen or ofsteam)

**4.** Writing format is up to you. I made the file where each line is as follows: <Image filename> <Bin value at (0,0,0) position> <Bin value at (0,0,1) position> … <Bin value at (7,7,7) position>

**NOTE:** In the next lesson, we will not use OpenCV. The reason is that we only have to read the text file of histograms, and compute their similarities.